**Aris Adamantiadis, SSTIC 2024**

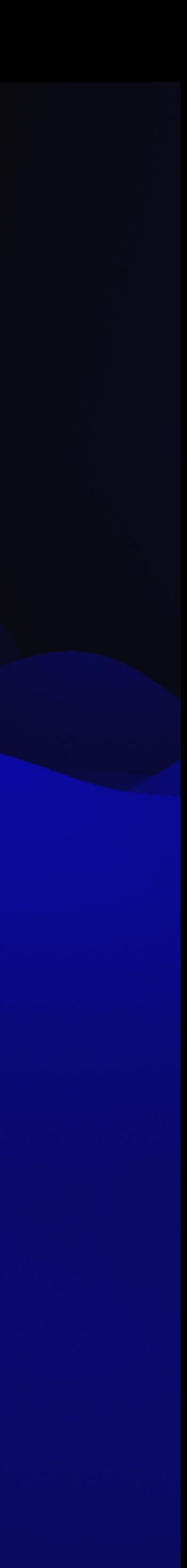

## **dig .com AXFR +dnssec Lister l'Internet avec DNSSEC**

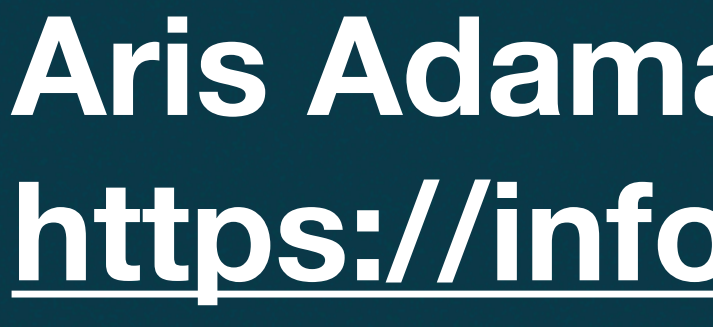

uπ

### **Aris Adamantiadis [<aris@badcode.be>](mailto:aris@badcode.be) <https://infosec.exchange/@aris>**

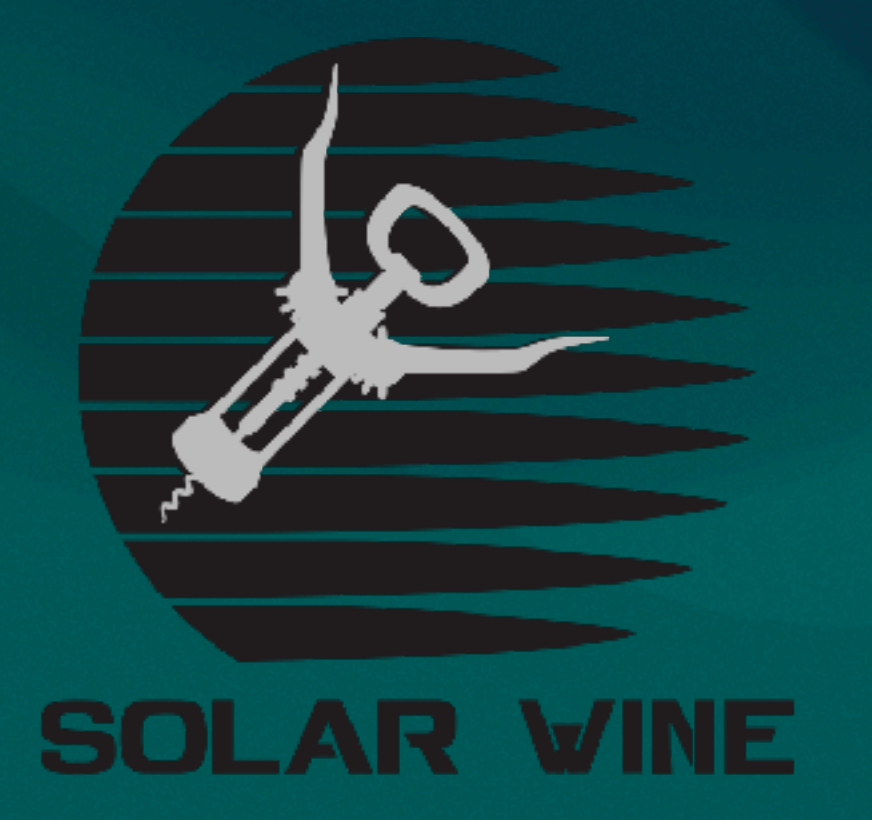

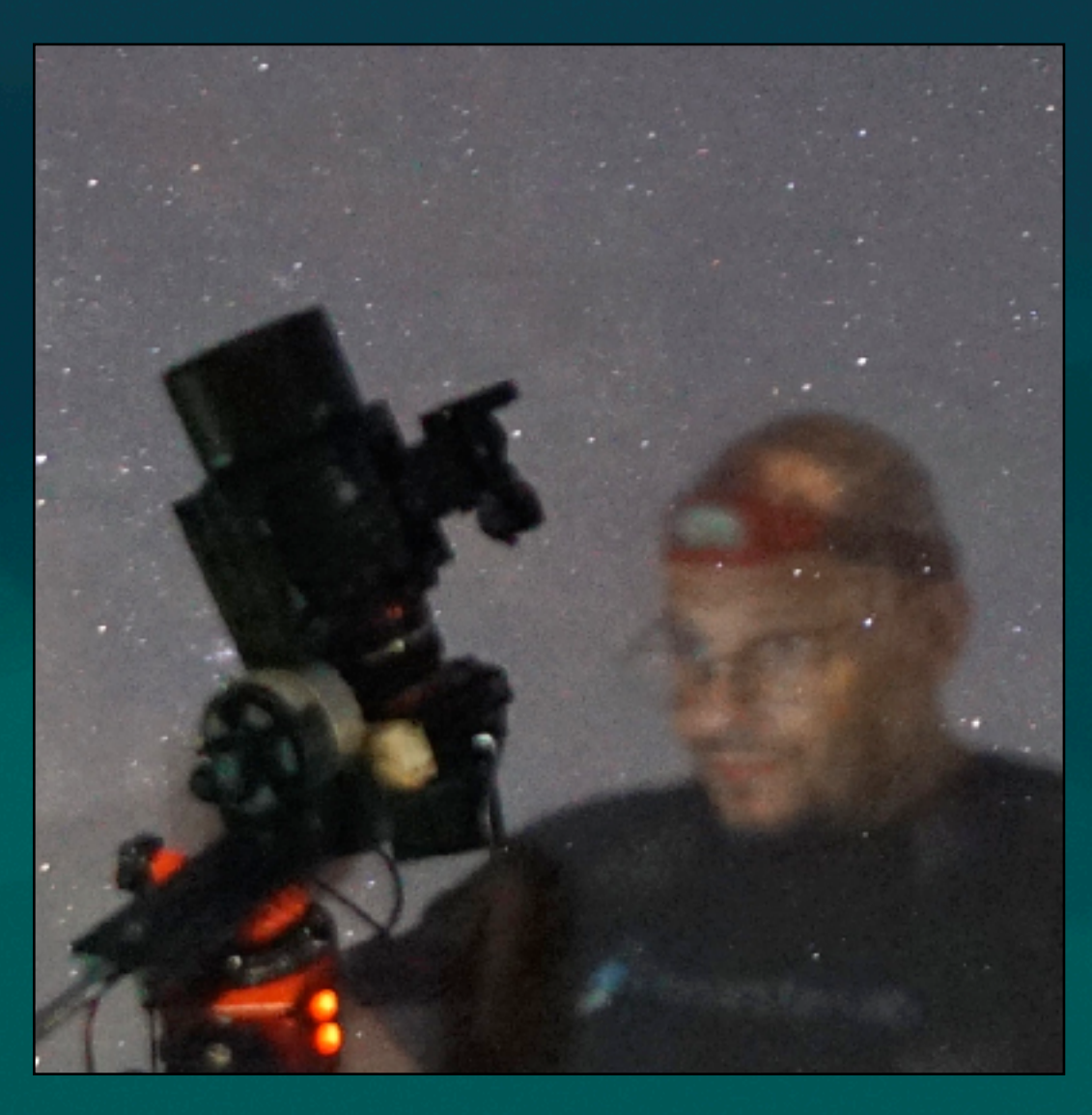

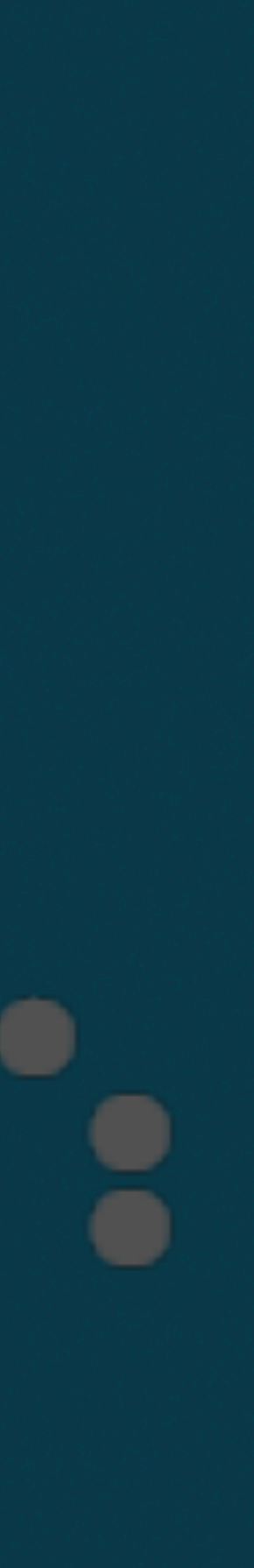

# **Freelance sécurité des appareils embarqués**

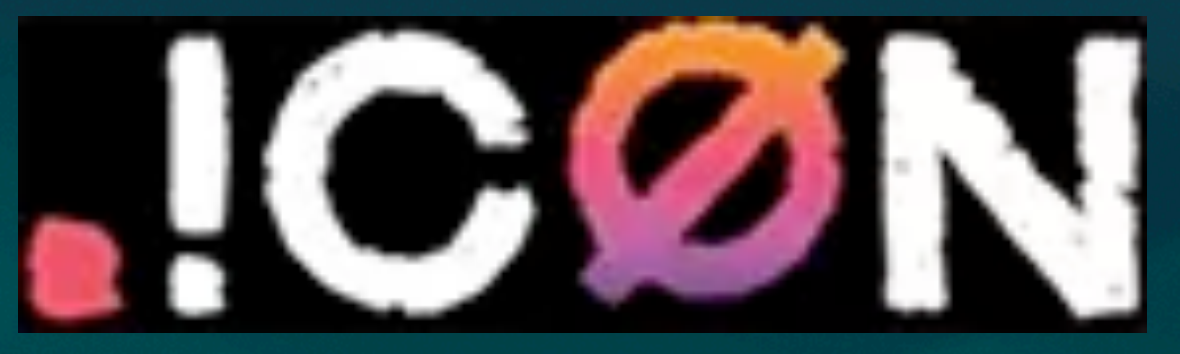

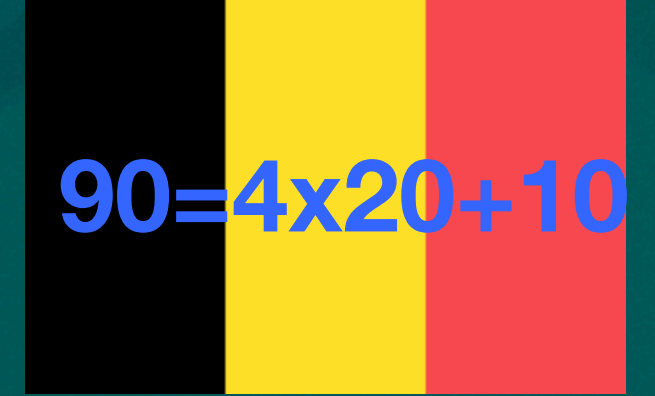

## Un peu de contexte

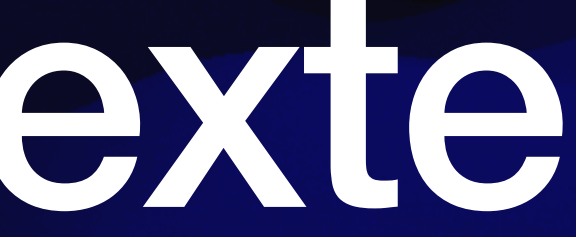

### Un pirate éthique récupère des données sensibles grâce au rachat de 107 domaines expirés

Le pirate informatique et spécialiste en cybersécurité Inti De Ceukelaire (29 ans), partisan du "piratage éthique", a affirmé ce mercredi avoir pu acheter 107 noms de domaines sur internet qui appartenaient jusqu'ici à des zones de police, des hôpitaux, des services sociaux ou juridiques, mais qui n'ont pas été prolongés. Il a pu de cette manière accéder à 848 adresses mails de collaborateurs et via celles-ci à de nombreux courriers électroniques et documents sensibles. "C'est pénible de voir combien de données sensibles peuvent ainsi être achetées en ligne. Ce ne devrait pas être possible", conclut De Ceukelaire.

Anne François, Belga mer. 22 mai  $\odot$  16:32

### com. IN NS a.ns.com. com. IN NS b.ns.com.

.com. a.ns.com.

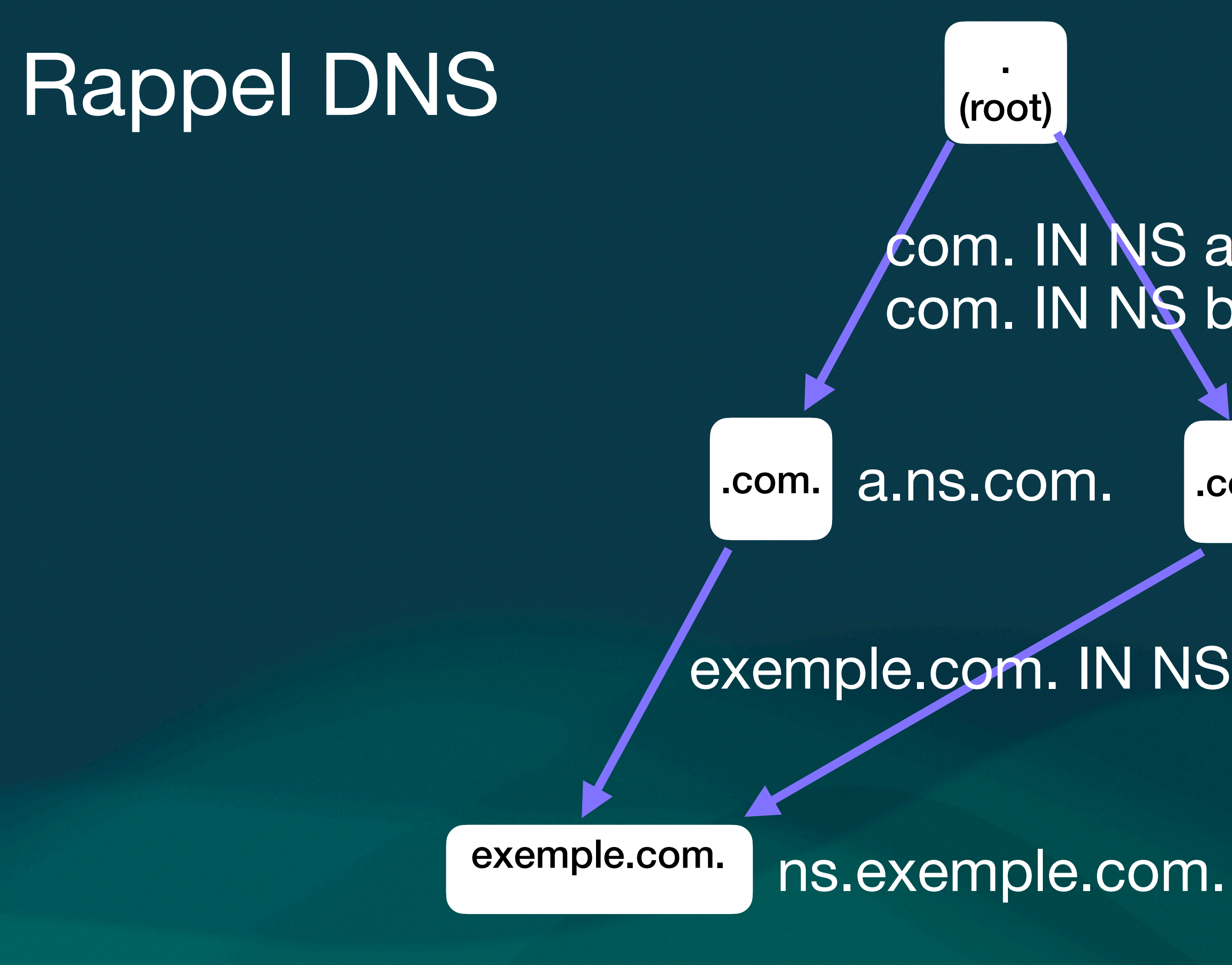

**Racine** 

TLD Domaines de premier niveau

2LD Domaines de second niveau

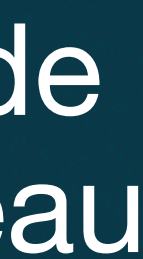

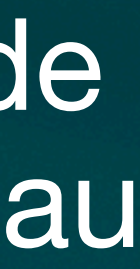

exemple.com. IN NS ns.exemple.com.

## Trivia : Combien de TLD existent aujourd'hui?

1449

## Ma question : Est-il possible de lister la totalité des noms de domaine ?

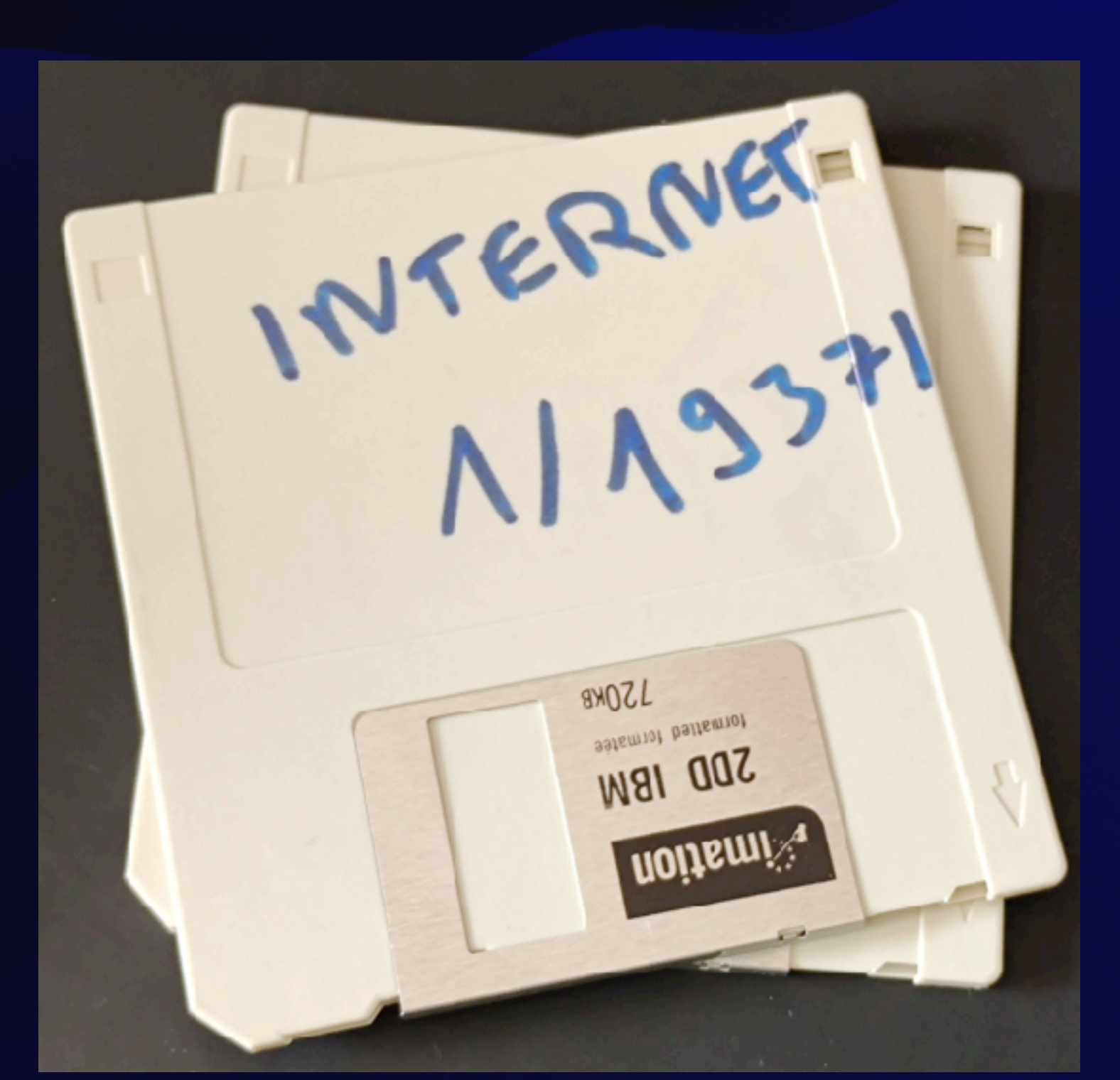

## **Extraire les zones des TLDs**

**Trois méthodes Le bon La brute Le truand**

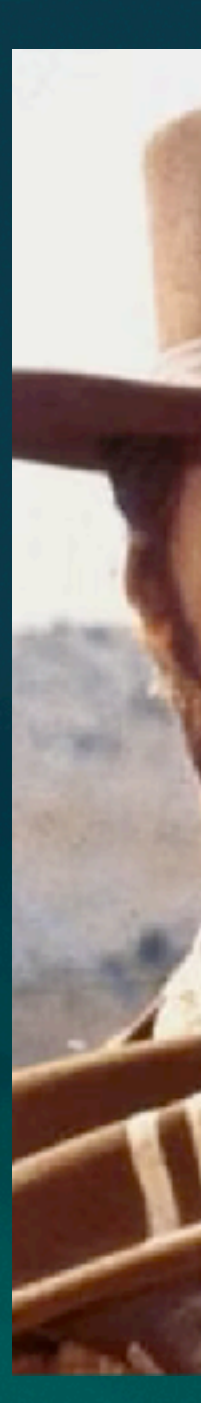

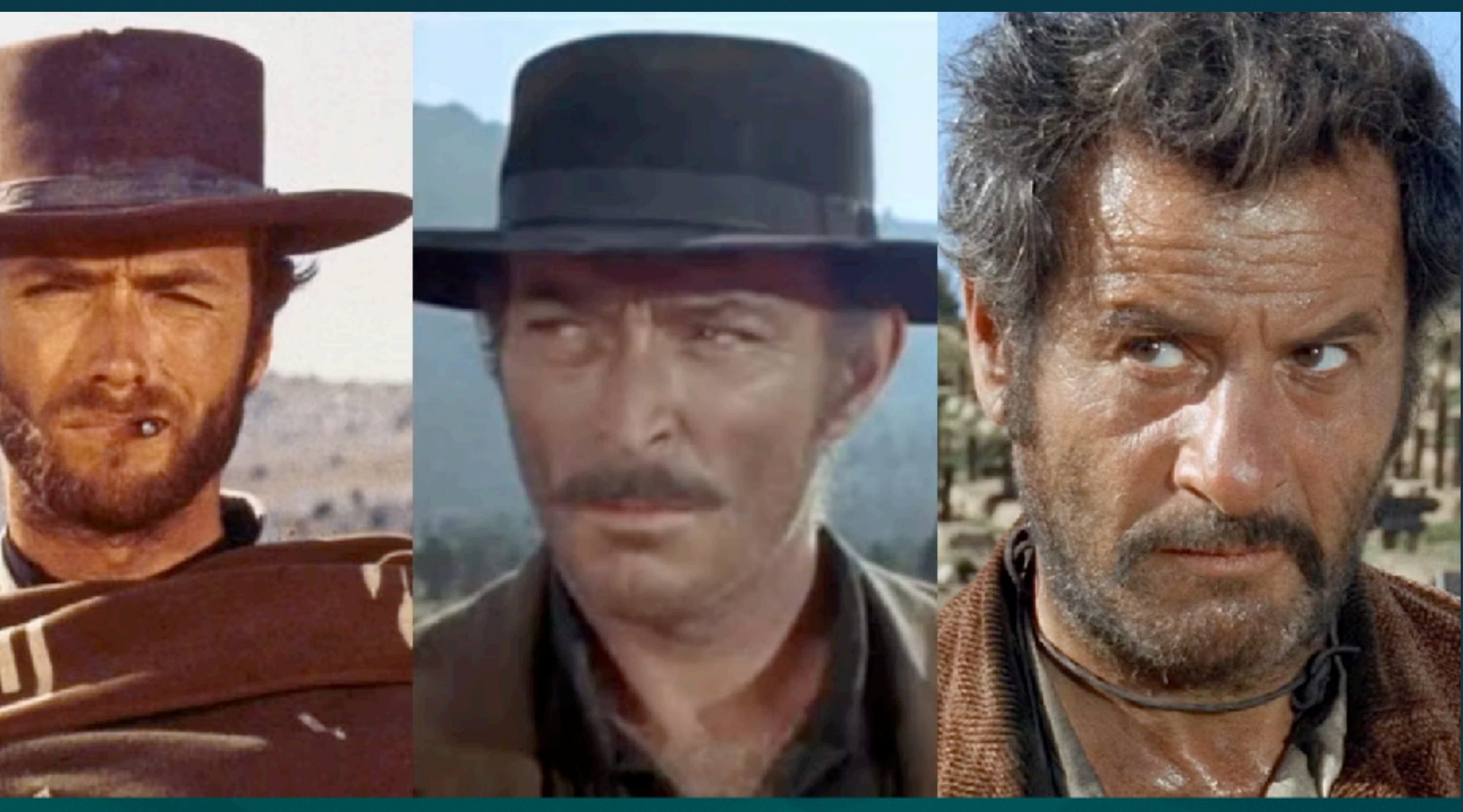

## **Le bon**

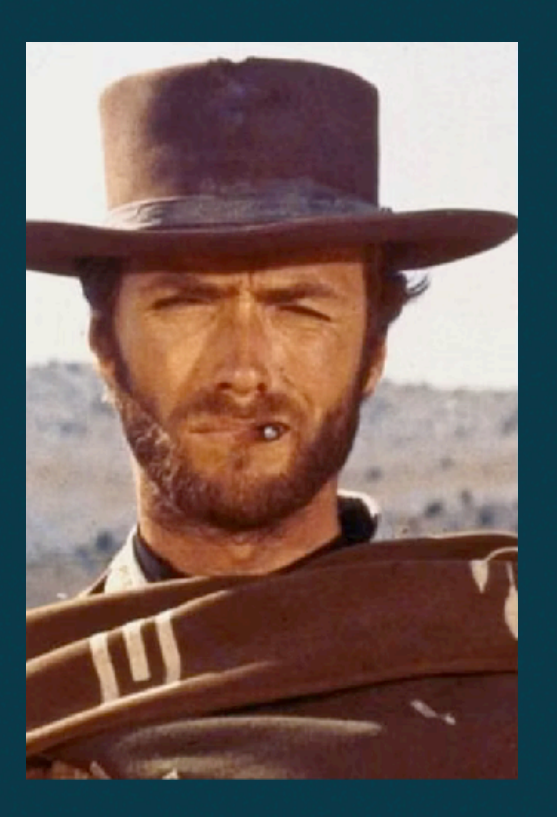

- **• L'ICANN fournit un accès limité à ses membres**
- **• Certains sites vendent des listes**
- **• Certaines zones (.li, .ch) sont en open data**

Pas très « hacker » tout ça !

### List of registered .COM domains

156,354,425 domains in this list

90,158 domains added on last update

— This domain zone is updated **daily** (each 24h)

 $\sim$  We update this list at 21:00 UTC (current UTC time: 21:06)

provided in compressed .gz format. Use 7zip to unpack and Ron's Editor or CsvPad to view files.

 $-$  This list contains 156,354,425 domains, 3,591,884 phones and 19,106,722 emails.

 $-$  Use this page for manual zone downloads. Want to download lists directly from your server? Try our domain API.  $\,$ 

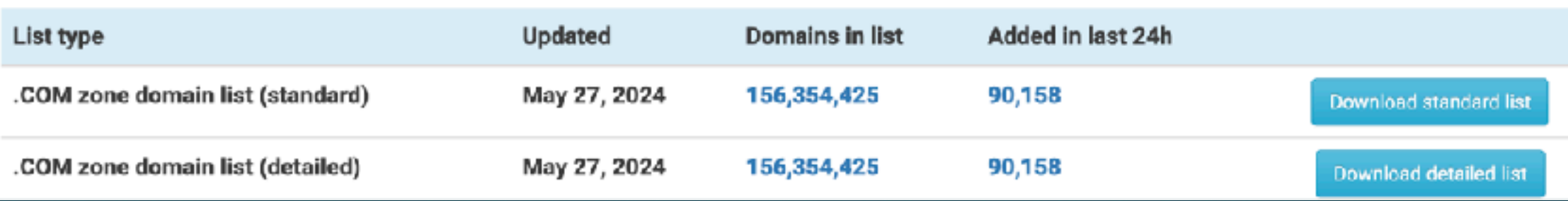

```
2 # filename ch_zonedata.key
3 key tsig-zonedata-ch-public-21-01 {
       algorithm hmac-sha512;
\overline{4}secret "stZwEGApYumtXkh73qMLPqfbIDozWKZLkqRvcjKSpRnsor6A6M \
5
      xixRL6C2HeSVBQNfMW4wer+qjS0ZSfiWiJ3Q == ";
6
7 };
8
9 # filename li_zonedata.key
10 key tsig-zonedata-li-public-21-01 {
       algorithm hmac-sha512;
11
      secret "t8GgeCn+fhPaj+cRy1epox2Vj4hZ45ax6v3rQCkkfIQNg5fsxu \
12
       U23QM5mzz+BxJ4kgF/jiQyBDBvL+XWPE6oCQ==";
13
14 };
15\,16 dig -k ch_zonedata.key @zonedata.switch.ch +noall +answer \
17 +noidnout +onesoa AXFR ch. > ch.txt
```
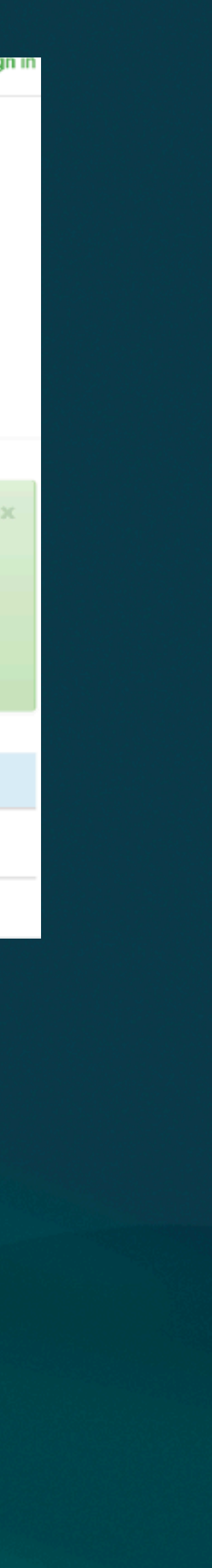

sign up or si

## **La brute**

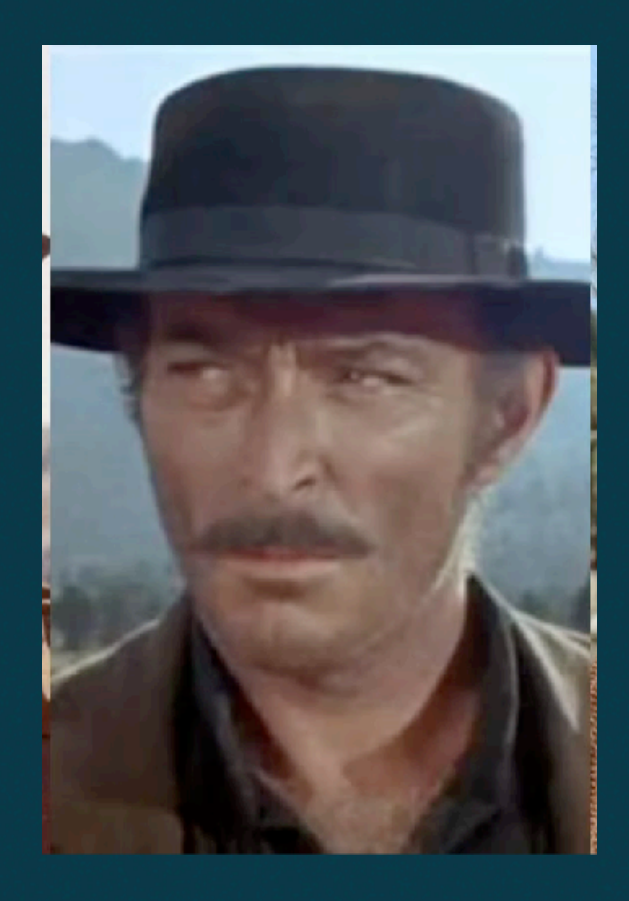

- **• On télécharge la liste des TLD**
- **• On tente un transfert de zone AXFR sur chaque serveur NS de la zone**

\* AXFR/Transfert de zone : mécanisme de réplication de zones DNS

```
1 #!/bin/bash
 \overline{2}3 TLDs=$(curl 'https://data.iana.org/TLD/tlds-alpha-by-domain.txt' |
      grep -v '<sup>+</sup>")
   \hookrightarrow4 for tld in $TLDs
5 do
      echo "Doing TLD $tld"
 6
      for ns in $(dig $tld NS +short)
      do
 8
         #echo "$tld : $ns"9
         ip4 = $(dig $ns A + short)10
         ip6=$(dig $ns AAAA +short)
11\,for ip in $ip4 $ip6
12
         do
13
             #echo "$tld: $ns: $ip"
14
             FILENAME="${tld}_${ip}.zone"
15
             dig axfr $tld @$ip > "$FILENAME"
16
             if green -q "SOA" "$FILENAME"; then
17
                echo "Match for $tld !"
18
             else
19
                rm-f "$FILENAME"20
                #echo "No match for $tld"
21
             fi
22
         done
23
      done
24
25 done
```
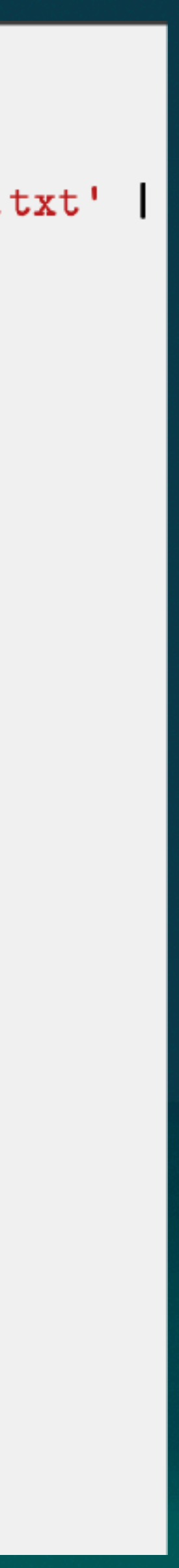

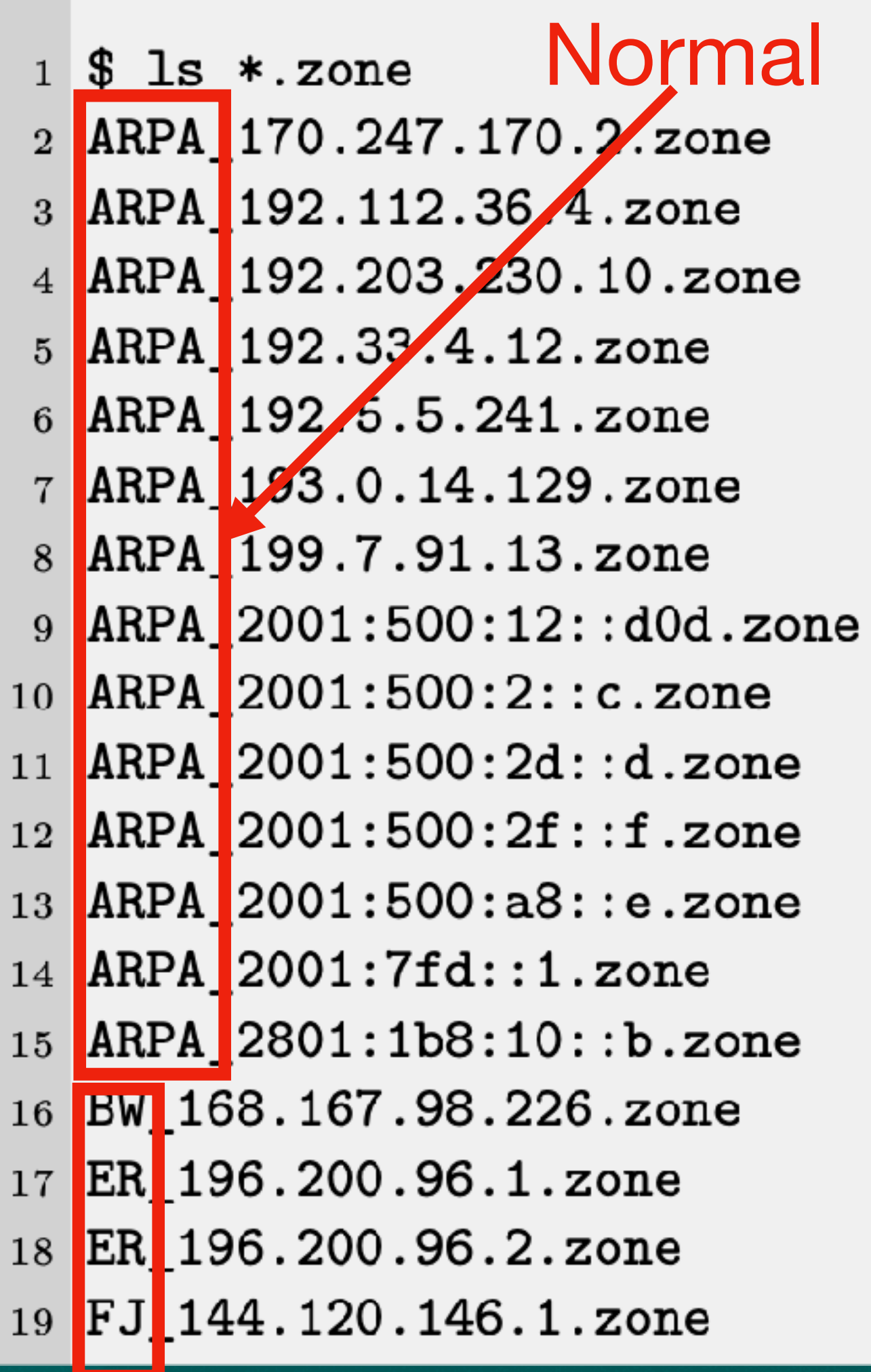

FJ 144.120.146.65.zone FJ 2402:2940:100:100c::1.zone FJ 2402:2940:100:100d::1.zone GN 41.77.190.237.zone GP 193.218.114.34.zone MP 16.162.31.128.zone MP 16.163.54.122.zone Pas MP 75.101.129.89.zone MP 75.101.135.101.zone normal MW<sub>\_</sub>196.45.188.5.zone MW 196.45.190.9.zone MW 41.221.99.135.zone MW 41.87.2.154.zone MW 41.87.5.162 zone NI 186.1.31 3. zone XN--54B7FTA0CC\_180.211.212.213.zone XN--54B7FTA0CC\_2407:5000:88:2::3.zone

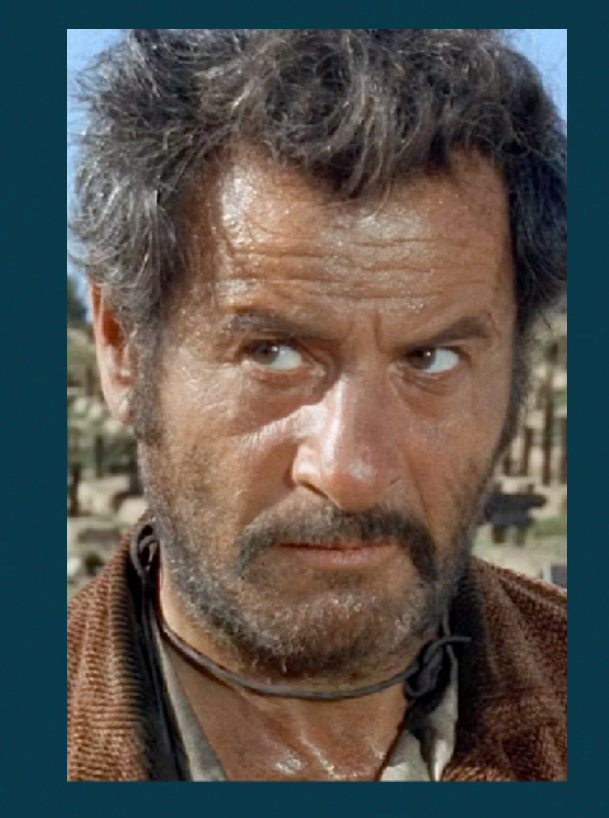

## **Le truand**

- **• Vulnérabilité connue de DNSSEC : Zone Walking**
- **• Pas une nouvelle attaque. Daniel Bernstein (DJB) l'a démontrée en 2008**
- **• L'outil public nsec3map permet de l'exploiter**
- **• Les outils publics ne fonctionnent pas bien sur de très larges zones (p.e .nl avec +10M entrées)**

### DNSSEC<sup>®</sup> (très grosse<br>simplification)

.com. a.ns.com.

exemple.com. IN NS ns.exemple.com. DS + RRSIG DS Ø

exemple.com. ns.exemple.com.

2LD Domaines de second niveau

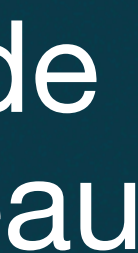

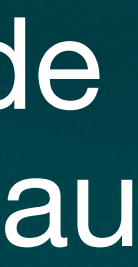

### TLD Domaines de premier niveau

**Racine** 

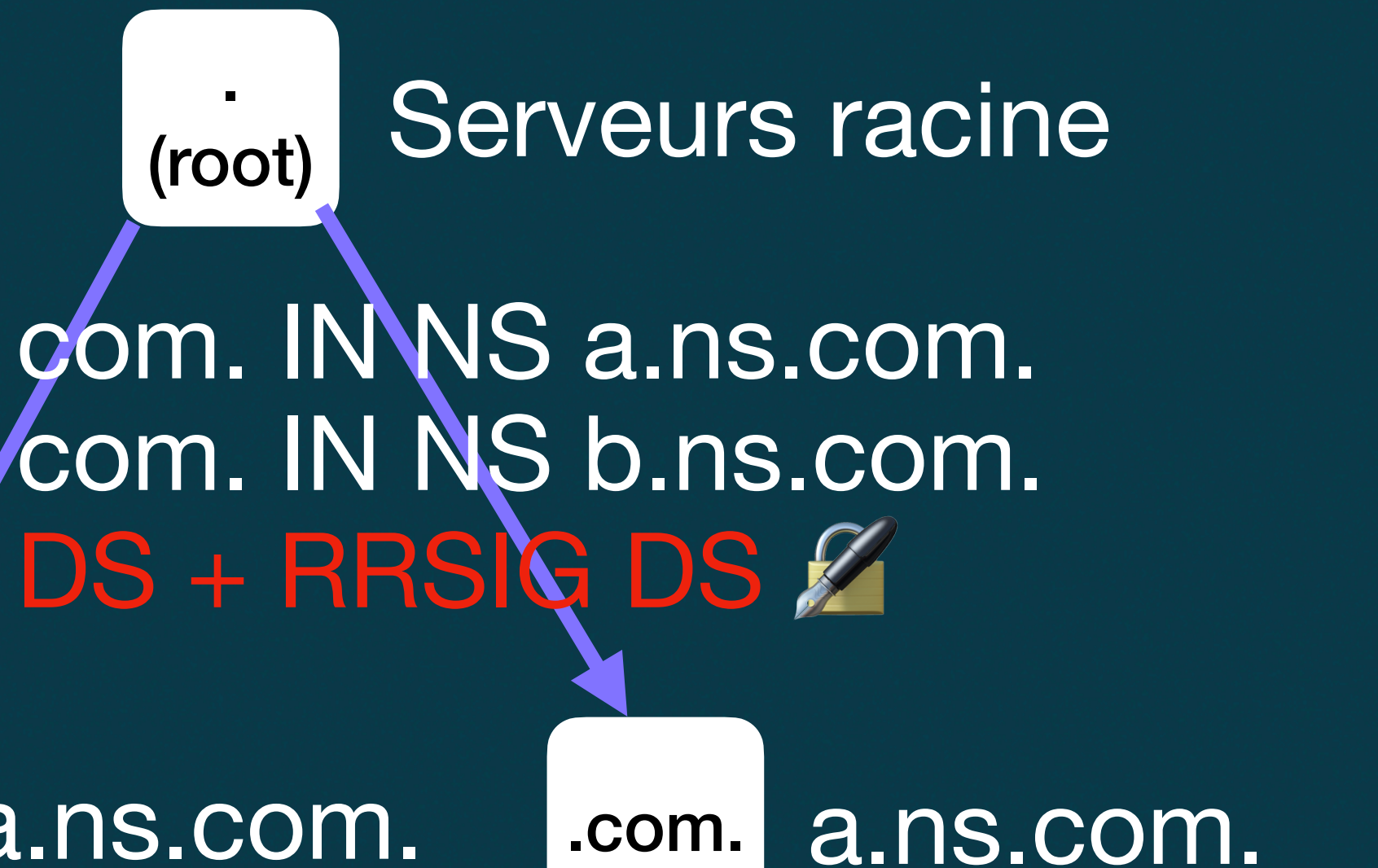

& dig nexistepas.ch A +dnssec @a.nic.ch |

 $\frac{1}{2}$  <<>> DiG 9.18.18-OubuntuO.22.04.1-Ubuntu <<>> nexistepas.ch A +dnssec @a.nic.ch

;; global options: +cmd

:; Got answer:

;; ->>HEADER<<- opcode: QUERY, status: NXDOMAIN, id: 9005

;; flags: qr aa rd; QUERY: 1, ANSWER: 0, AUTHORITY: 6, ADDITIONAL: 1

;; WARNING: recursion requested but not available

;; OPT PSEUDOSECTION: ; EDNS: version: 0, flags: do; udp: 1232 :: QUESTION SECTION: ;nexistepas.ch. IN A

:; AUTHORITY SECTION:

900 IN SOA a.nic.ch. dns-operation.switch.ch. 2024020400 900 600 1209600 900 ch. 900 IN RRSIG SOA 13 1 900 20240304221506 20240203220143 30091 ch. Q2WrYq2qw5Bj51Idynu1s7G/ ch. ch. 900 IN NSEC 0-0.ch. NS SOA RRSIG NSEC DNSKEY 900 IN RRSIG NSEC 13 1 900 20240304141705 20240203140142 30091 ch. ch. hBT85gA6WAknVCt4+2Pg+DvNfJ4gSz4D2EdnD2BXnU2BFdGFoHvxW+/Peb8pacxfq7G7U4ODwbdOPhCeFIDJVA== nexiskill.ch. 900 IN NSEC nexisvizzera.ch. NS RRSIG NSEC nexiskill.ch. 900 IN RRSIG NSEC 13 2 900 20240226035542 20240127030211 30091 ch. jH7kPR+Fxmt9oUofkKdGpOiI2ZvvZv5M/w/mE4eor3hnPD5CCTA1U4xq wviTKyUTolEkLBPOuyr+NwDrouwRuw==

 $[...]$ 

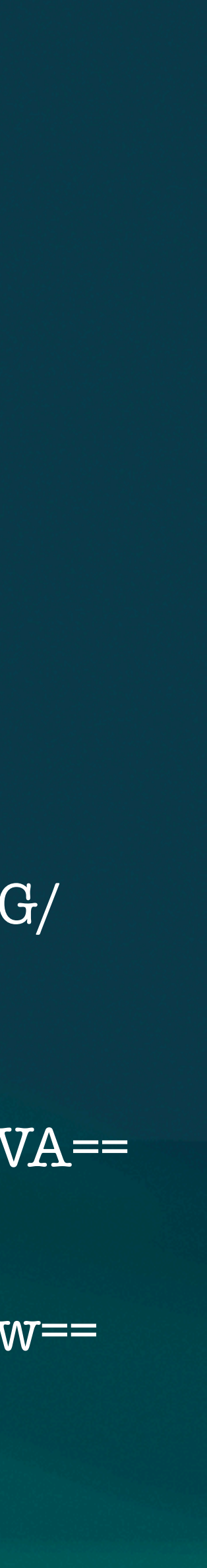

### client **example 2** ch. a.nic.ch. nexistepas.ch. A ?

### NXDOMAIN NSEC nexiskill.ch. — nexisvizzera.ch. **RRSIG NSEC Z**

## Quand le domaine n'existe pas

### **nexiskill.ch**. 900 **IN NSEC nexisvizzera.ch**. NS RRSIG NSEC

La réponse s'applique à tous les domaines entre ces deux bornes. Ces deux domaines existent.

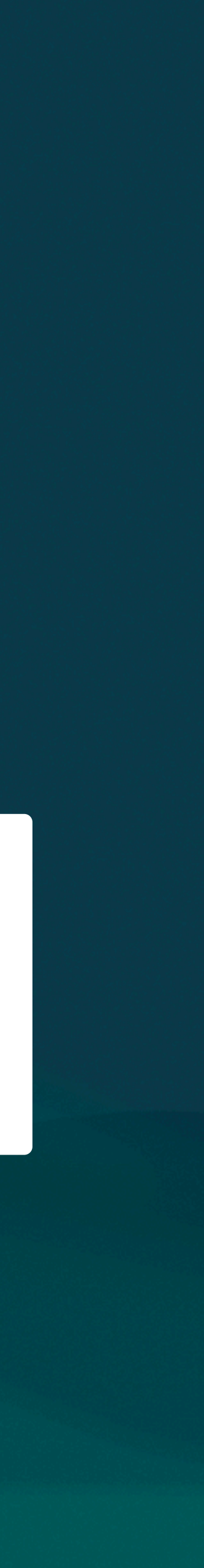

## **NSEC3**

### **• NSEC est problématique au niveau de la confidentialité des**

**• RFC 5155 (NSEC3) introduit de la cryptographie pour rendre • Rajout d'une fonction de hachage (SHA-1 avec itérations et**

- **domaines**
- **• Cela empêchait le passage à DNSSEC**
- **le listage des domaines plus compliqué**
- **Salting)**
- **• Nous ignorerons totalement la partie intégrité (signatures, RRSIG etc.)**

### \$ dig nexistepas.be. A +dnssec @b.nsset.be

 $\left[\ldots\right]$ ;; ->>HEADER<<- opcode: QUERY, status: NXDOMAIN, id: 41310  $\left[\ldots\right]$ 

:; AUTHORITY SECTION:

n83q05hv1lpj19e1m5s6kph55sc5lh66.be. 600 IN NSEC3 1 1 0 - N840IN0T5TF2DS37ILFA0FG0T0R535H0 NS DS RRSIG

n83q05hv1lpj19e1m5s6kph55sc5lh66.be. 600 IN RRSIG NSEC3 8 2 600 20240215005951 20240124150612 62823 be.dEG3BEoRWf3oRV14Y5xvjctoO0QnlOE/yfl5kXviHxBelKkGbnLFQJfC p6jOcjElBe+sOcXBNuiX7jkzDJOCKhcQisRggBzDofOEWQGJ+kPSRlQE MpO/ wZGevLRHVI8z9mFEFbFZMQiLg52mauey02+FwS4Zy7VYaEHIGy01 A0w= pdrpqgs0t19r8qul7c2h4bhnb7agh1b8.be. 600 IN NSEC3 1 1 0 - PDRRMAHC5LLB04DHP1J3TFP2JERSM6G0 NS SOA RRSIG DNSKEY NSEC3PARAM

pdrpqgs0t19r8qul7c2h4bhnb7agh1b8.be. 600 IN RRSIG NSEC3 8 2 600 20240214204813 20240123183525 62823 be.nPnQHEmJBECYie4Yo45Z12SYS+zCTzMJ1VNeoH5Fok2hTHgTp5MAsB9B QadbBiZKYxr+5t8Rowfj6pZYXA7HUD/zcnhcIKJWhJEwW1CqxdPg5Y5/ W26qW0HyucC+qxqJpmfjLmvQy07qHGnNC1gsFcMiUCUnHb7/XOmaxj7yp+Q= e43jlmfjm7b0ob359cku1oek7gqqrdgd.be. 600 IN NSEC3 1 1 0 - E43KEJDV5NITCUROE43HTLAGRLHJPV44 NS DS RRSIG

e43jlmfjm7b0ob359cku1oek7gqqrdgd.be. 600 IN RRSIG NSEC3 8 2 600 20240224010526 20240202102556 62823 be. ERjSUnOEWUUDTKIsLpLcI5M7fsyrxHhpQLEHVOTlOujrvx4ZZ7Z2/Opv ODoMpoZW3BddsxbMQ3iUayy+/IfR/q8NzoymZ8P3JuhIfvwsLz3Ppg// kk2tFcXq3XWgJhU8sTMdyqbB8UqOZDQvqORobhkHH9QV+lUNmxMRmzYy hNE=

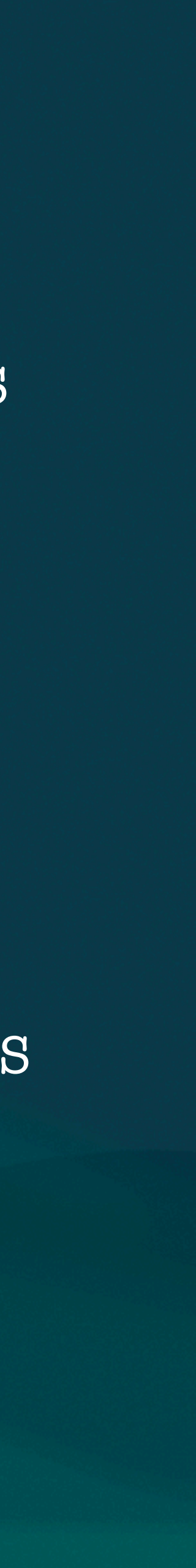

\$ dig nexistepas.be. A +dnssec @b.nsset.be [...]

n83q05hv1lpj19e1m5s6kph55sc5lh66.be. 600 IN NSEC3 1 1 0 n840inot5tf2ds37ilfaofgotor535ho NS DS RRSIG \$ ./fastnsec3/nsec3hash.py nexistepas.be 0 nexistepas.be: n83v1t44d13qre431gkpm07n1r92soa4 […]

[…] **Salt** # itérations Flags (1=optout) Hash (1=SHA1)

- Le domaine (FQDN) est haché avec les paramètres de la zone.
- Hash = base32(H(fqdn, salt, itérations))
- C'est ce hash qui est comparé à la base de données DNS

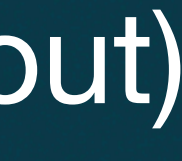

## Quand le domaine n'existe pas (NSEC3)

### nexistepas.be. A ?

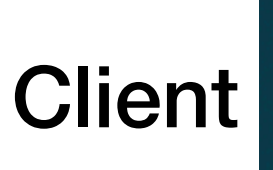

### NXDOMAIN

### NSEC3 n83q05hv1lpj19e1m5s6kph55sc5lh66 — n840inot5tf2ds37ilfaofgotor535ho RRSIG NSEC3

n83v1t44d13qre431gkpm07n1r92soa4

unexemple.be.

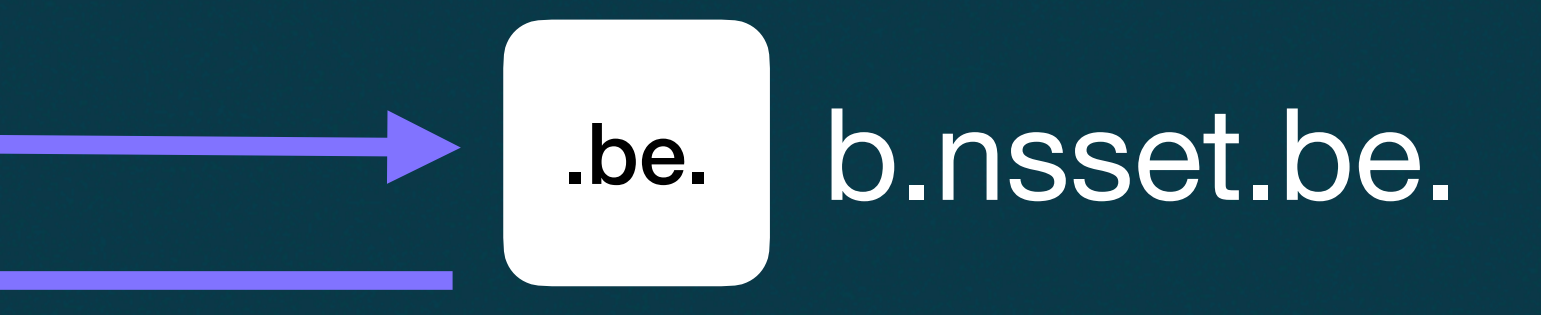

nexistepas.be.

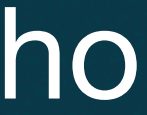

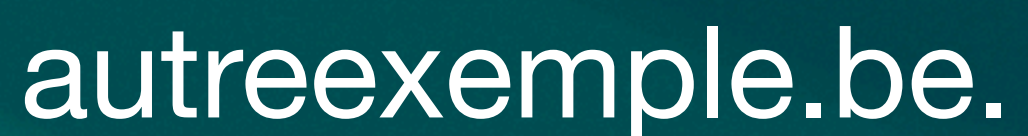

## **Comment lister une zone NSEC3 (Algorithme de base)**

- **• Choisir un nom de domaine au hasard**
- **• Hachage (SHA1, itérations, salt)**
- **• Si le hash est dans une zone non découverte (trou), on envoie au nameserver**
- **• On marque l'intervalle entre les deux réponses comme résolu**

**Difficultés: l'espace de recherche est immense (7,000,000 .com) Un grand nombre de hash nécessaires (jusqu'à 245) Consommation de RAM et CPU**

- 
- 

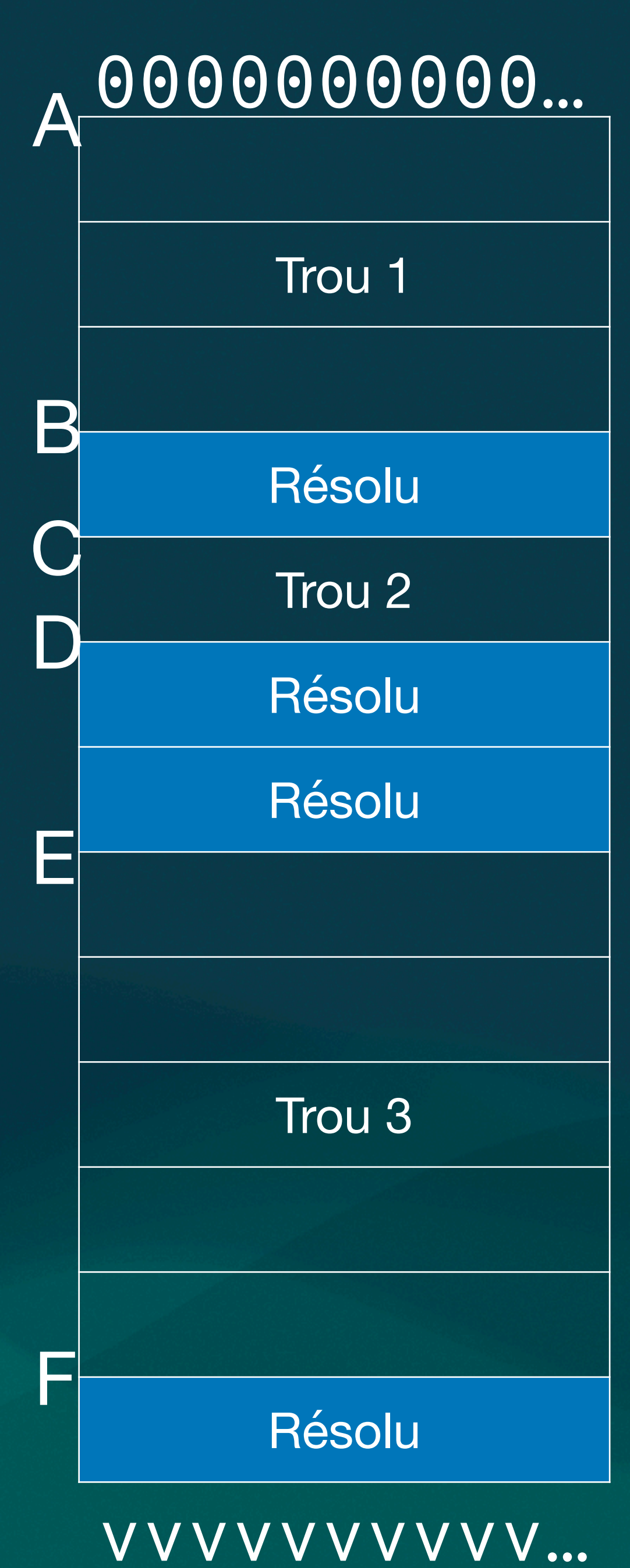

## **Le scanner NSEC3 Malifar**

**• Système de cache pour le stockage des hash intermédiaires** 

- **• Python, asyncio**
- **• TCP DNS (vs UDP), IPv4 + IPv6**
- **• Configuration par TLD**
- 
- **• Stockage efficace des résultats**
- **• Aperçu temps réel de l'état d'avancement**
- **autre machine**
- **• Optimisation mémoire**
- **• Stop/restore rapide**
- **• C'est sur GitHub :) <https://github.com/arisada/malifar>**

**• Crackage des hashes intermédiaires sur GPU déporté sur une**

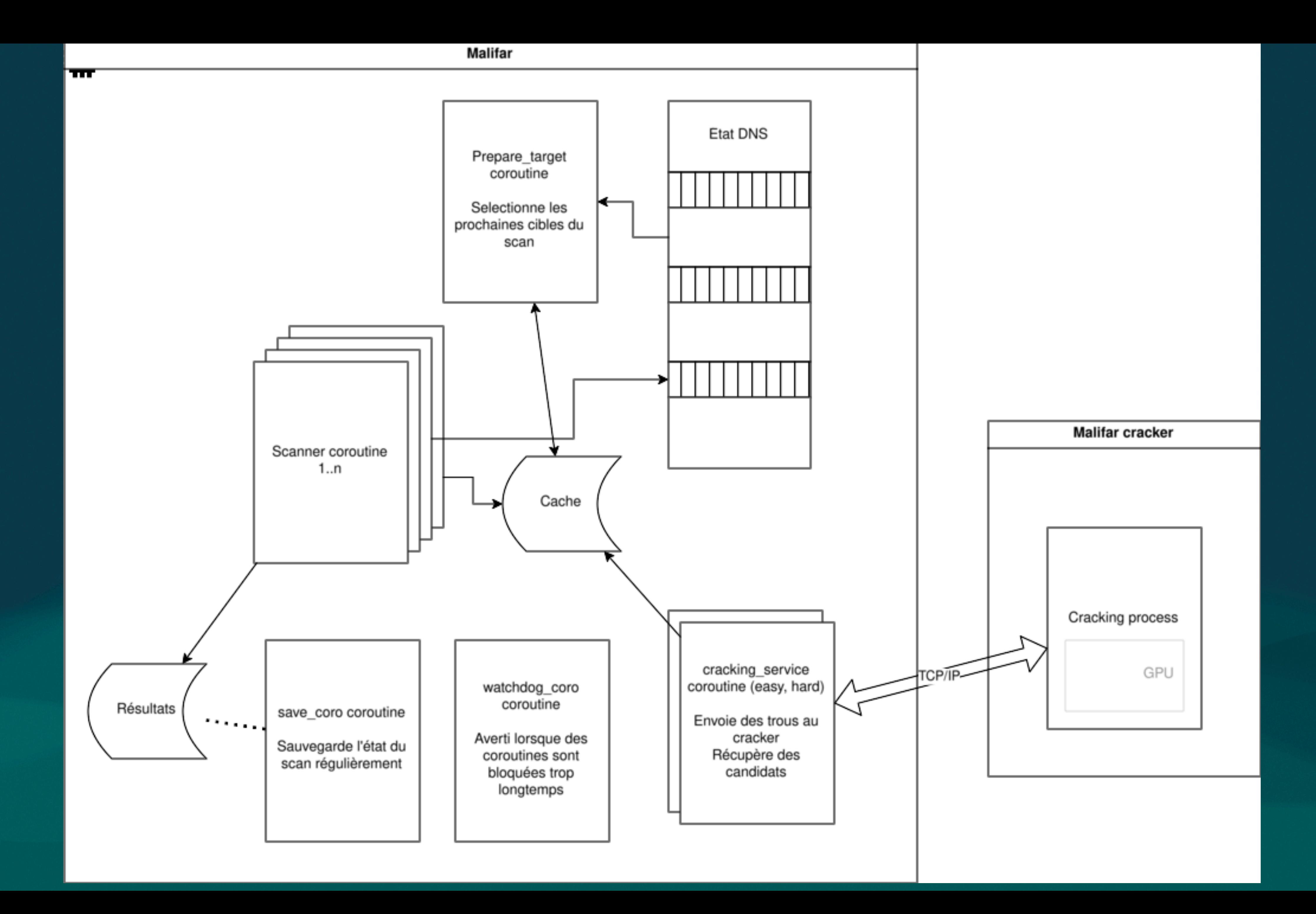

## **Cracking GPU**

- **• Implémentation en OpenCL avec PyOpenCL**
- **• Basé sur une implémentation SHA-1 sous license MIT**
- **• Le serveur reçoit une liste de trous, par ex. (A,B), (C,D), (E,F)**
- **• Ces bornes sont stockées dans des entiers 64 bits**
- **• Renvoie des candidats FQDN qui rentrent dans ces trous**
- **• Performance: 2GH/s on RTX4090**
- **• Certains trous complexes (245) peuvent prendre une heure ou plus**
- **• Les résultats sont stockés dans une db locale pour accélérer les prochains scans**

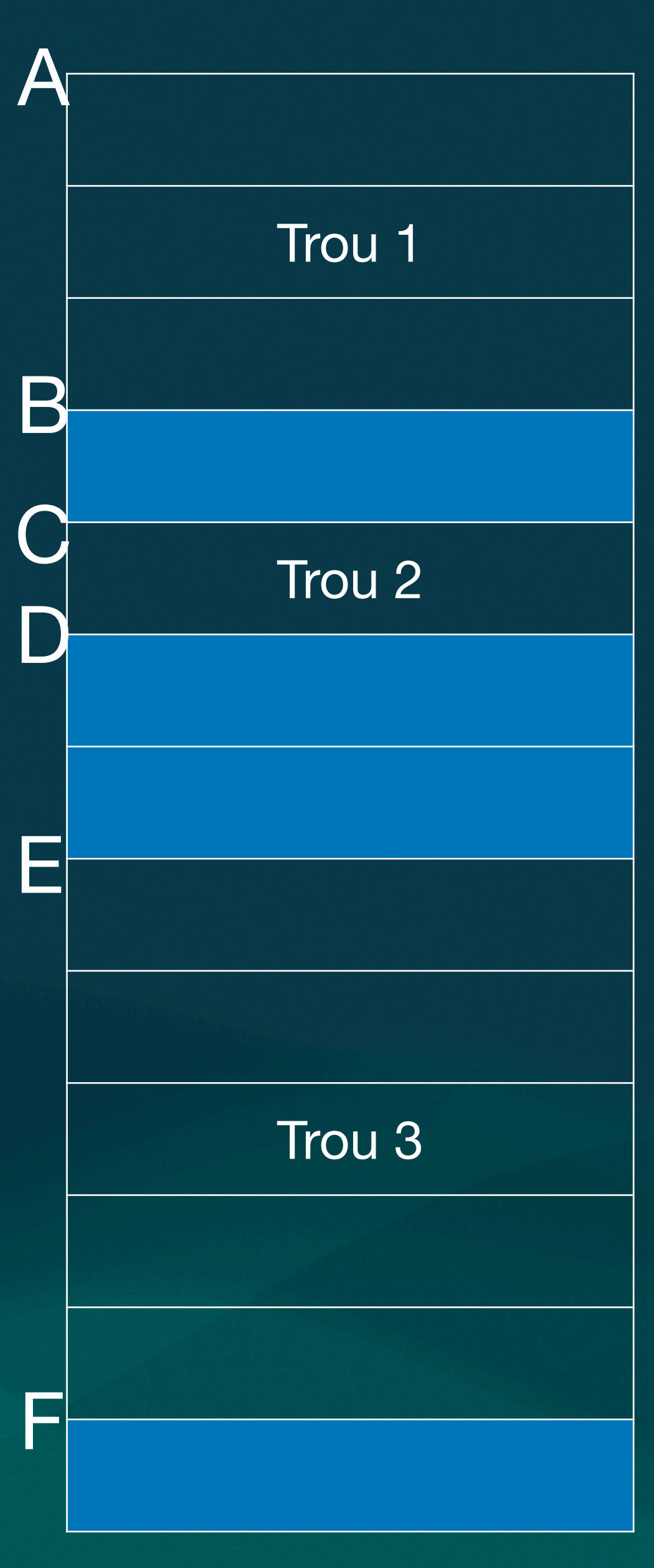

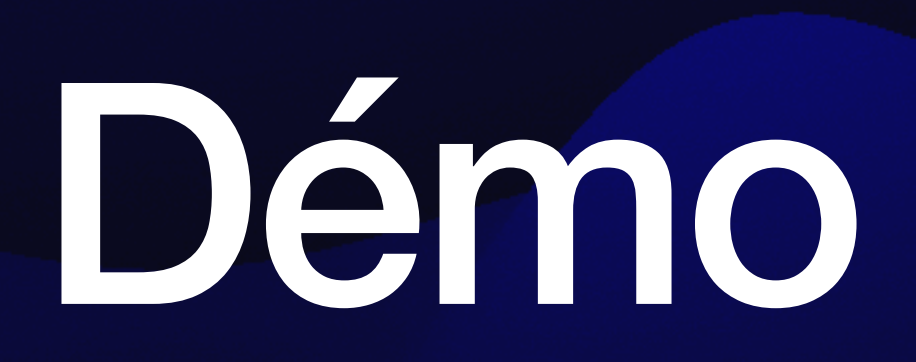

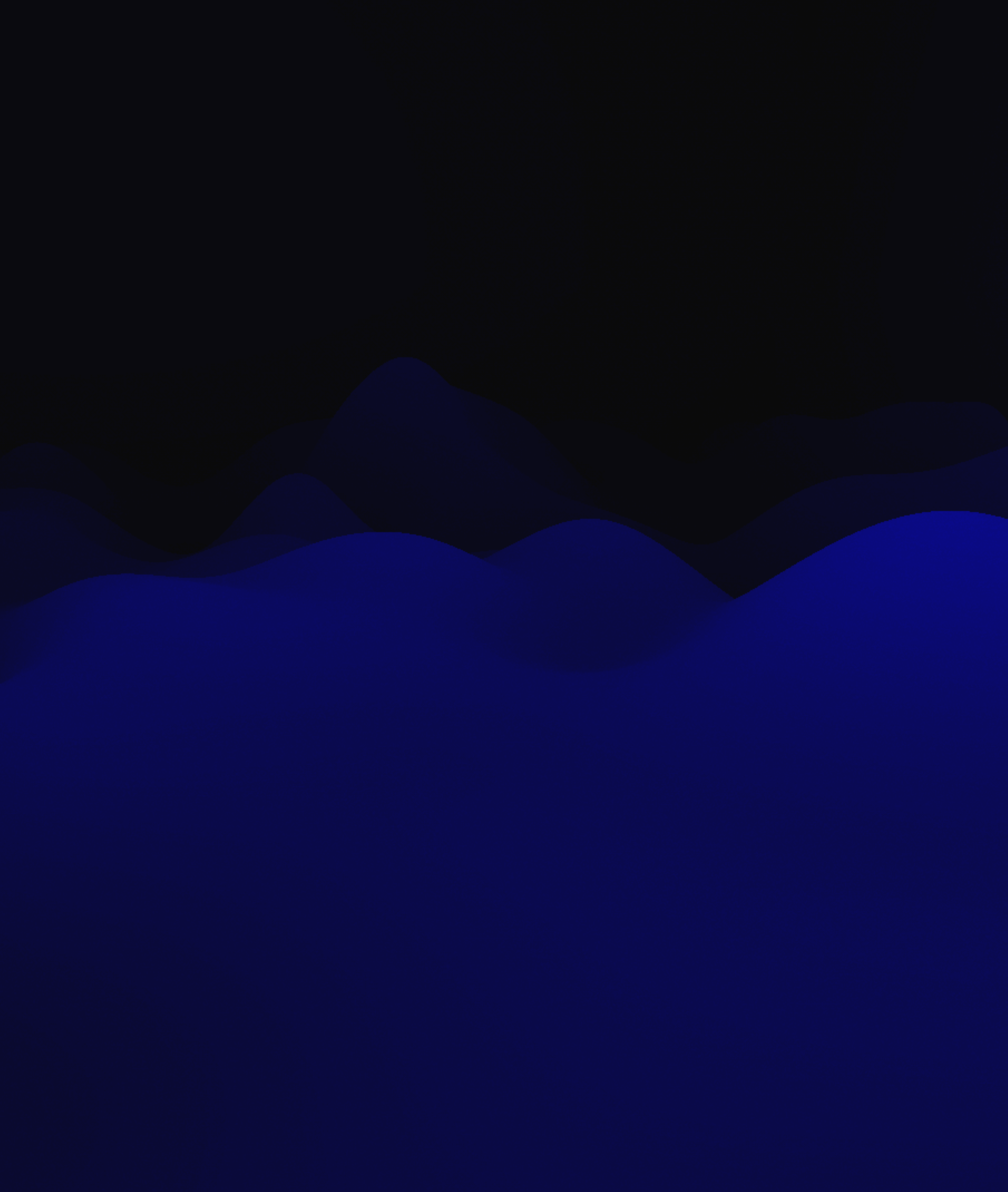

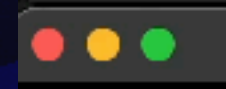

 $\label{eq:aris} \textit{aris@starkiller:} \textit{--/git/mality} \ \textcolor{red}{ \bigcap }$ 

### $\bullet\bullet\bullet$

osx:**~/git/malifar** (main \*)\$ rm workdir/io\*<br>osx:**~/git/malifar** (main \*)\$

グ

-bash

 $\overline{x}$   $\overline{x}$ 

## **Crackage des noms de domaine**

- **• Malifar génère des fichiers compatibles avec Hashcat**
- **• NSEC3 est implémenté depuis des années**
- **• 15GH/s sur RTX4090**
- **• Espace de caractères a-z 0-9**
- **• Beaucoup de domaines basés sur des mots du dictionnaire**
- 

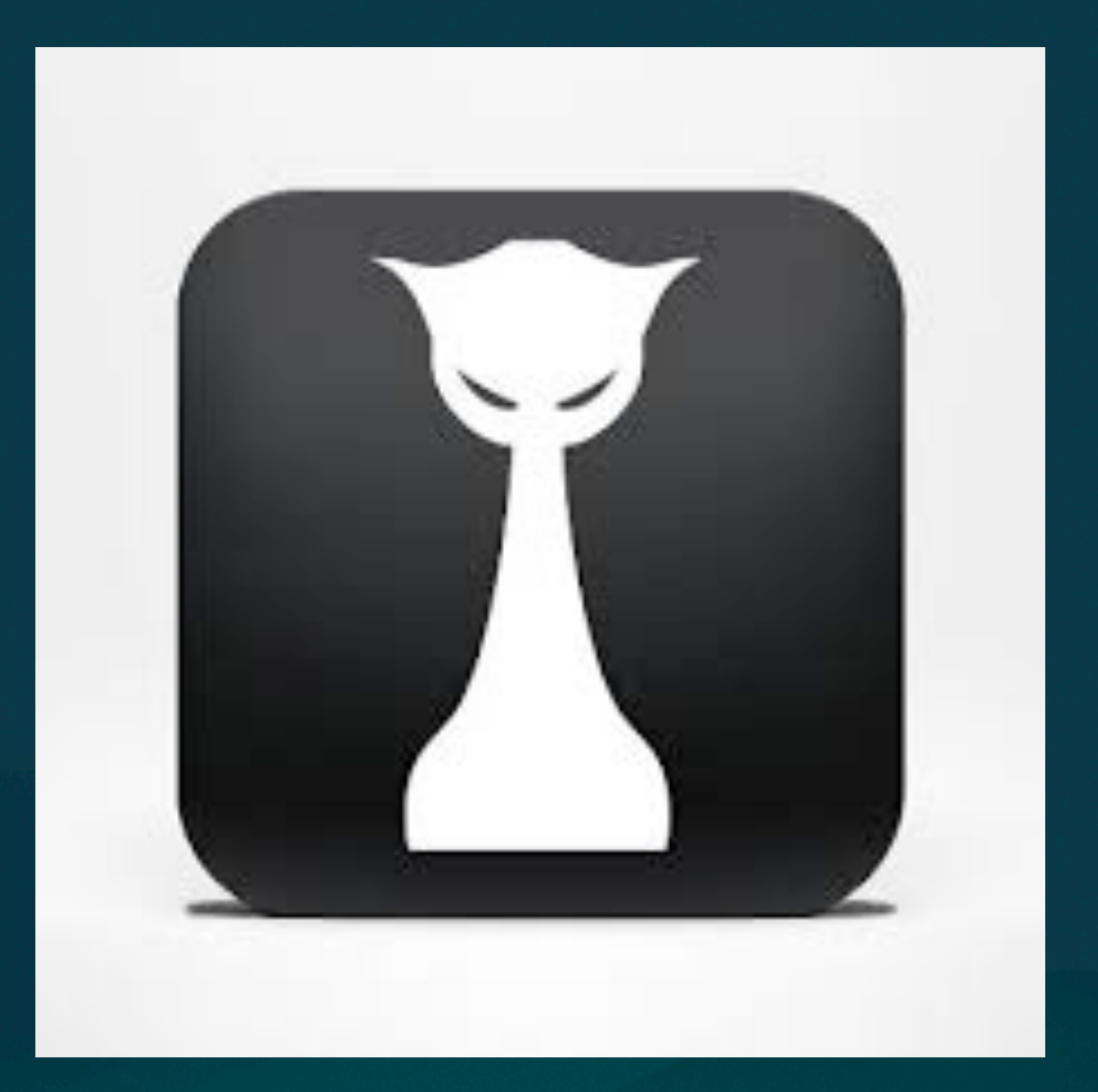

## **Crackage des noms de domaine**

- **• Malgré le jeu de caractère réduit, crackstation.txt et rules, on n'arrive qu'à 50% au bout de 24h sur .com**
- **• Travail à réaliser pour améliorer les listes de mots :** 
	- **• Récolter des listes de domaines d'autres sources**
	- **• Juxtaposer des mots avec et sans**
	- **• Prendre en compte punycode (caractères unicode) avec noms en** xn--
	- **• Noms de domaines composés, p.e. abc.co.uk**

## Quelles protections sur les TLD ?

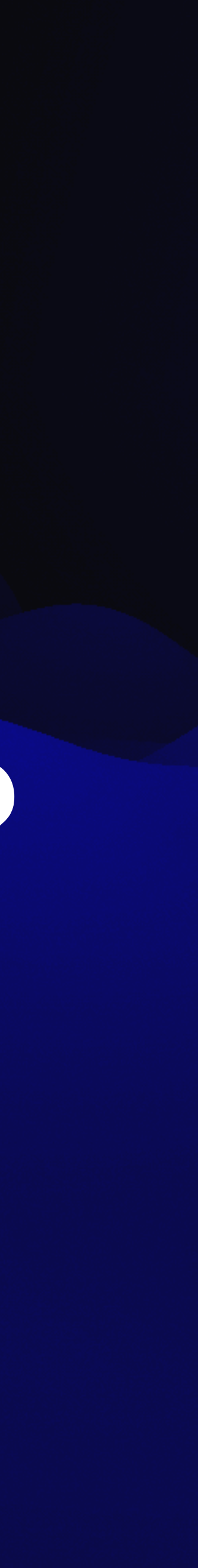

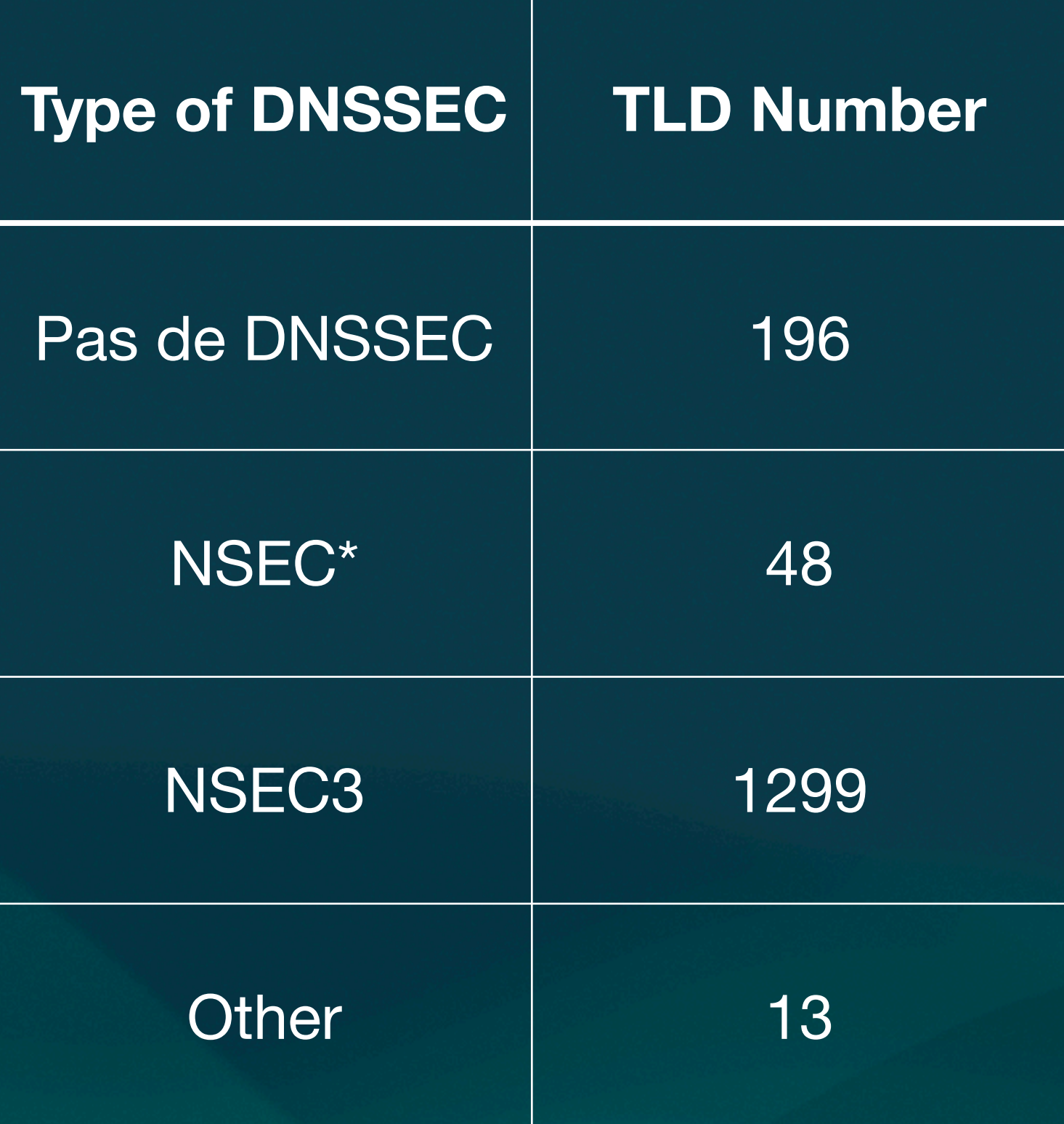

### **• Grande majorité avec NSEC3**

- **• La plupart utilise les paramètres par défaut** 
	- **• Pas de sel, 0 ou 1 itération**
	- **• 3 TLDs changent le salt toutes les 20 minutes**
	- **• Un groupe de TLD utilisent 100 itérations mais le même salt**
- **• La plupart utilisent le « Opt out flag » (pas d'entrées pour les délégations non sécurisées)**

\* certaines mitigations comme white lies apparaissent comme NSEC

## **Mitigations trouvées**

- **• Rotation des salts (toutes les 20 min)** 
	- **• Empêche les longs dumps, rend les caches moins utiles**
	- **• Contre-mitigation : lister le TLD en moins de 20 min**
- **• Limites sur les requêtes** 
	- **• Certains serveurs ont des limites en temps et nombres de requêtes par session TCP**
	- **• Contre-mitigation : réglages « doux »**
- **• Protections anti DDOS** 
	- **• Utiliser un nombre raisonnable de flux par IP (2)**

## **Mitigations trouvées**

- **• Itérations** 
	- **• Rendent les hashes intermédiaires plus durs à trouver**
	- **• Rendent le cracking beaucoup plus long.**
- **• RFC9276 "Guidance for NSEC3 Parameter Settings » "In short, for all zones, the recommended NSEC3 parameters are as shown below : ; SHA-1, no extra iterations, empty salt : bcp.example. IN NSEC3PARAM 1 0 0 -"**

## **Mitigations**

- **• White Lies (RFC4470, 2006)**
	- **• Technique basée sur NSEC**
	- **• Génère des réponses signées à la demande**
	- **• Par exemple : NXDOMAIN pour foo.com: fon\255\255\255[…]\255\255.example.com 3600 IN NSEC \000.foo.example.com ( NSEC RRSIG )**
	- **• Nécessite la clef privée sur le serveur DNS**
- **• Black Lies** 
	- **• "Compact Denial of Existence in DNSSEC" [\(https://](https://datatracker.ietf.org/doc/draft-ietf-dnsop-compact-denial-of-existence/) [datatracker.ietf.org/doc/draft-ietf-dnsop-compact-denial-of](https://datatracker.ietf.org/doc/draft-ietf-dnsop-compact-denial-of-existence/)[existence/\)](https://datatracker.ietf.org/doc/draft-ietf-dnsop-compact-denial-of-existence/)**
	- **• Implémenté par cloudflare, variation de White Lies**

## **Nouvelle mitigation ?**

n83q05hv1lpj19e1m5s6kph55sc5lh66.be. n83q05hv1lpj19e1m5s6k00000000000.be. n83q05hv1lpj19e1m000000000000000.be. n83q05hv1lpj10000000000000000000.be. n83q05hv100000000000000000000000.be. Deux valeurs retournéesn840in0t500000000000000000000000.be. n840in0t5tf2d0000000000000000000.be. N840in0t5tf2ds37i000000000000000.be. H(nexistepas.be.)

- **• Proposition : Rajouter des hashes factices intermédiaires**
- **• Imaginons que le serveur DNS répond:** nexistepas.be: n83v1t44d13qre431gkpm07n1r92soa4 n83q05hv1lpj19e1m5s6kph55sc5lh66.be. 600 IN NSEC3 1 1 0 - N840INOT5TF2DS37ILFA0FGOT0R535HO NS DS RRSIG
- **• Rajouter des fausses entrées entre les vrais hash**

## **Mitigations**

- **• Approche pragmatique** 
	- **pas à protéger**
	-
	- **• Plus de scans**

## **• Partir du principe que ces informations sont déjà publiques et • Suivre l'exemple de Switch (.ch) et publier les zones en open data**

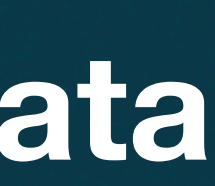

## **Travaux futurs**

- **• Quelques points laissés en suspend** 
	- **• Publier les scans crackés en ligne**
	- **• Scripter les scans et le cracking**
	- **• Publier automatiquement les différences**
	- **• Site web avec statistiques et téléchargements**
	- **• API pour rechercher des nouveaux domaines sur base de similarité (typosquatting)**

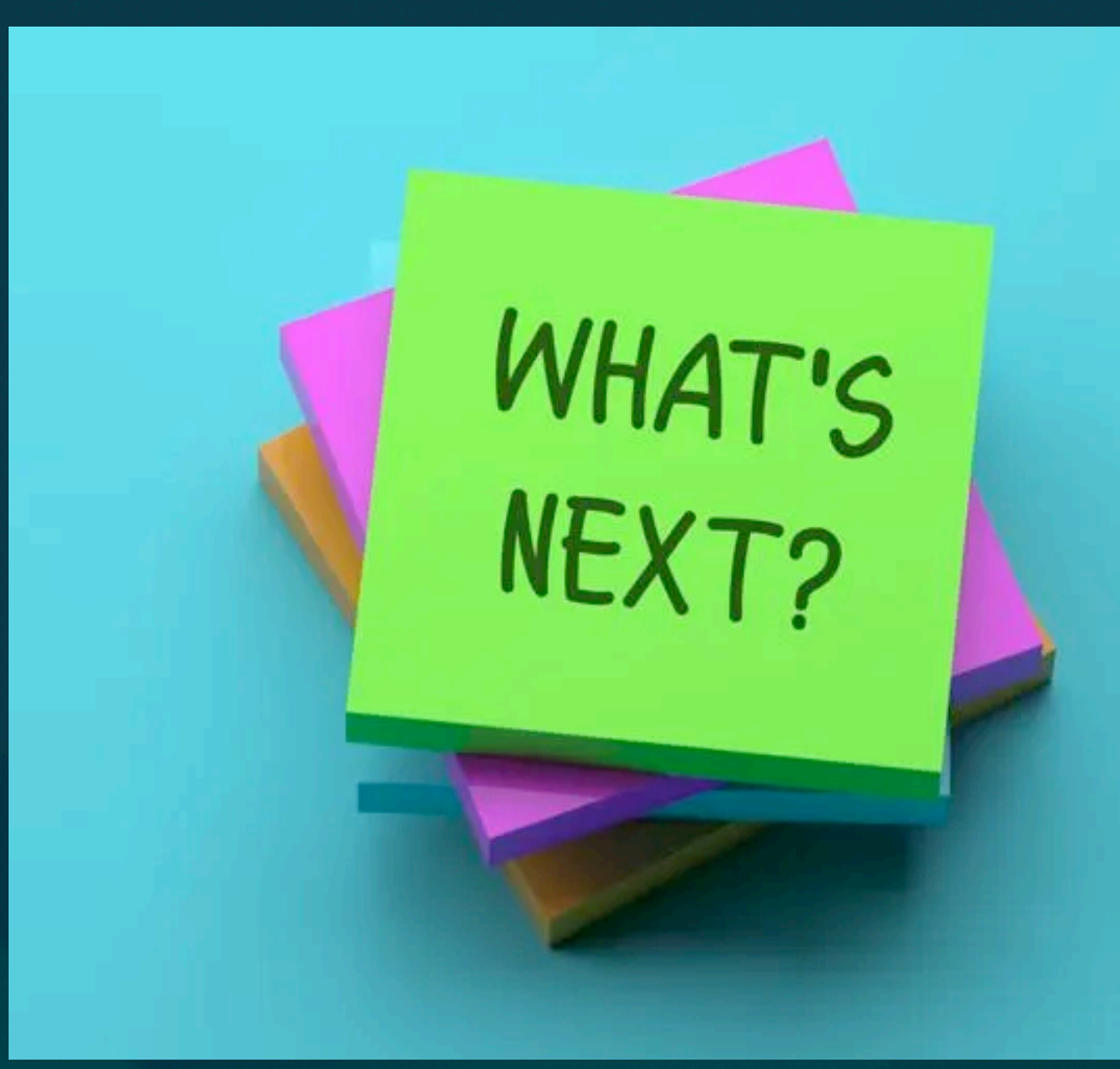

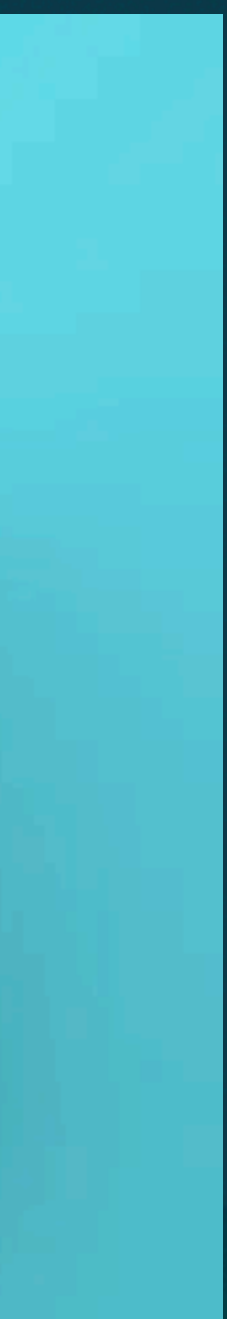

## Des questions ?

<https://github.com/arisada/malifar>

Lisez l'article des actes !

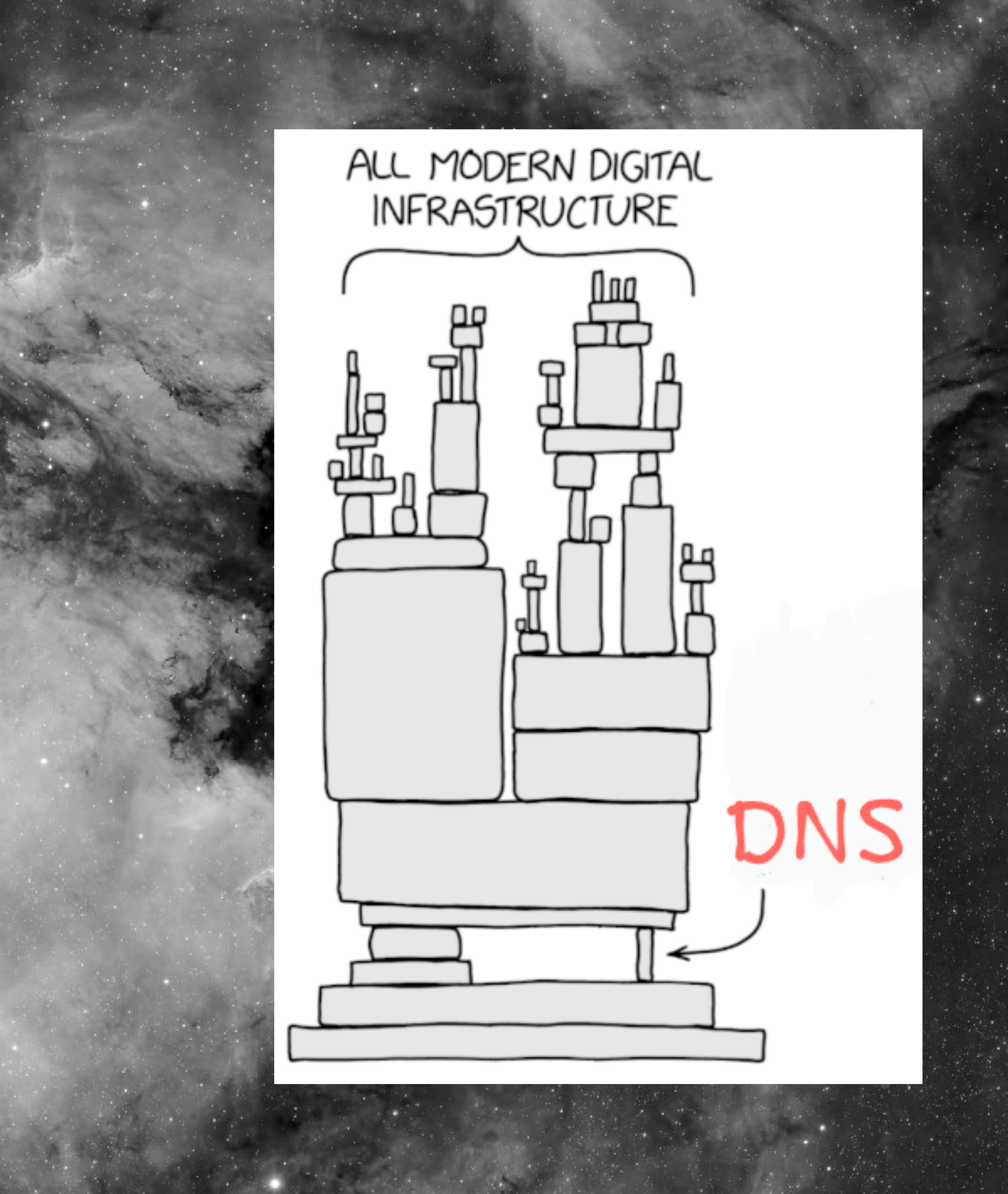

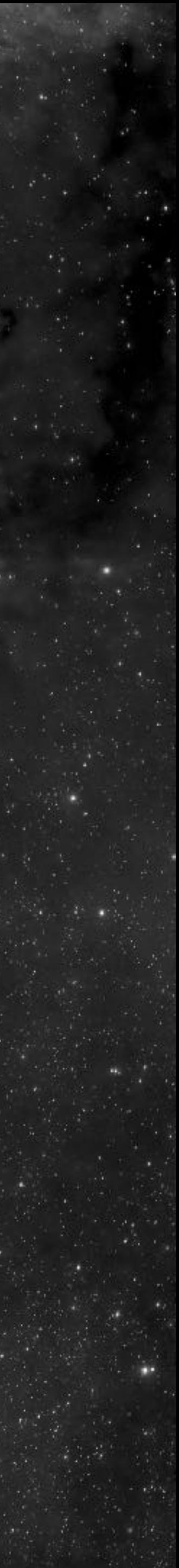